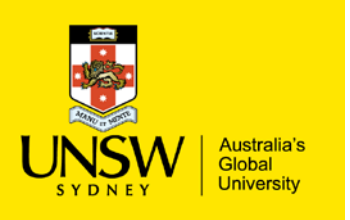

## Editing Email/Notification Setting

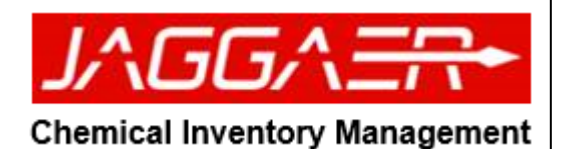

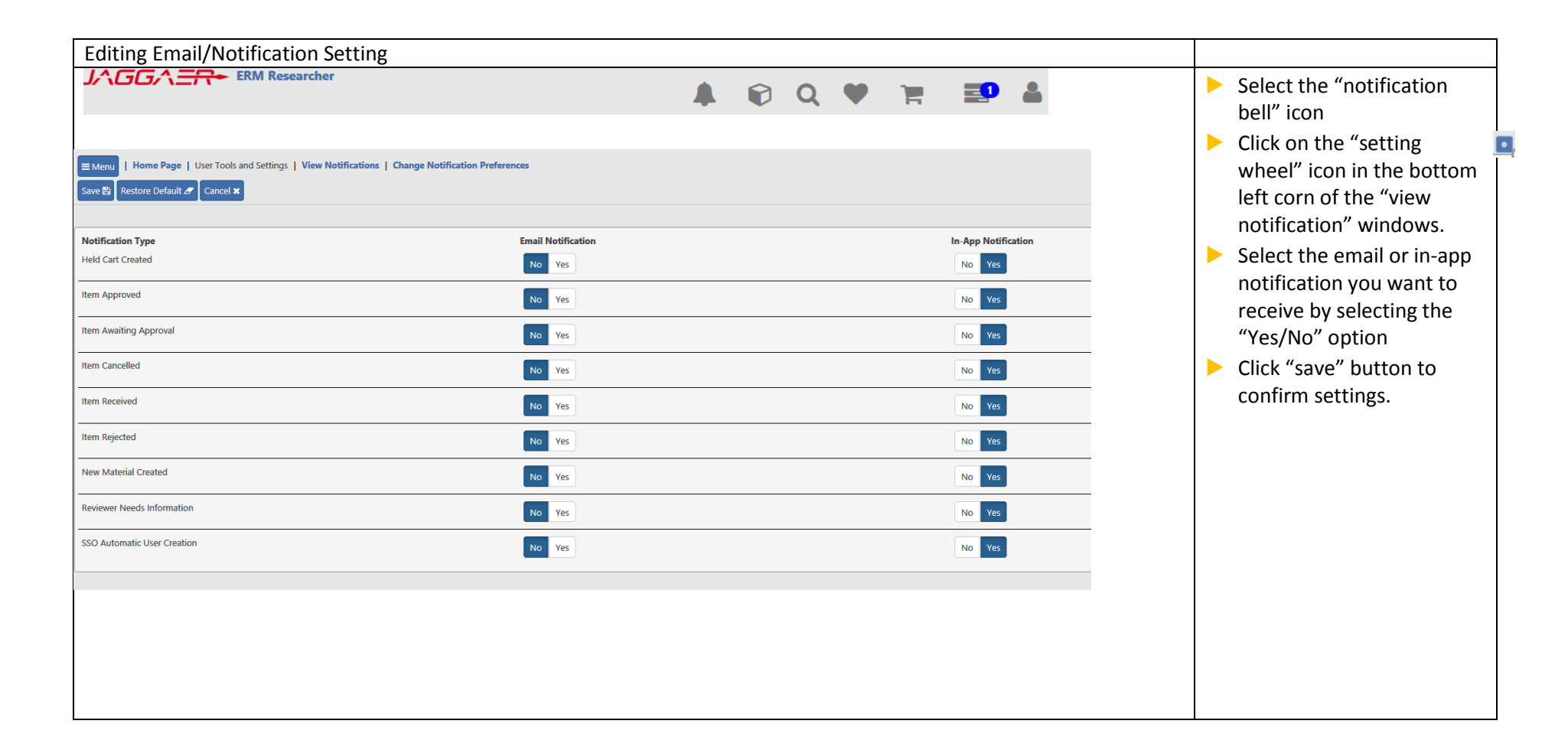

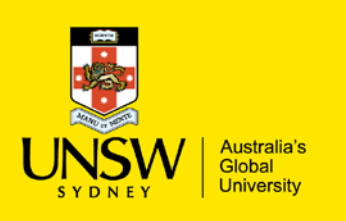

## Editing Email/Notification Setting

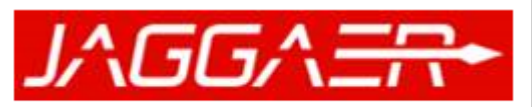

## **Chemical Inventory Management**

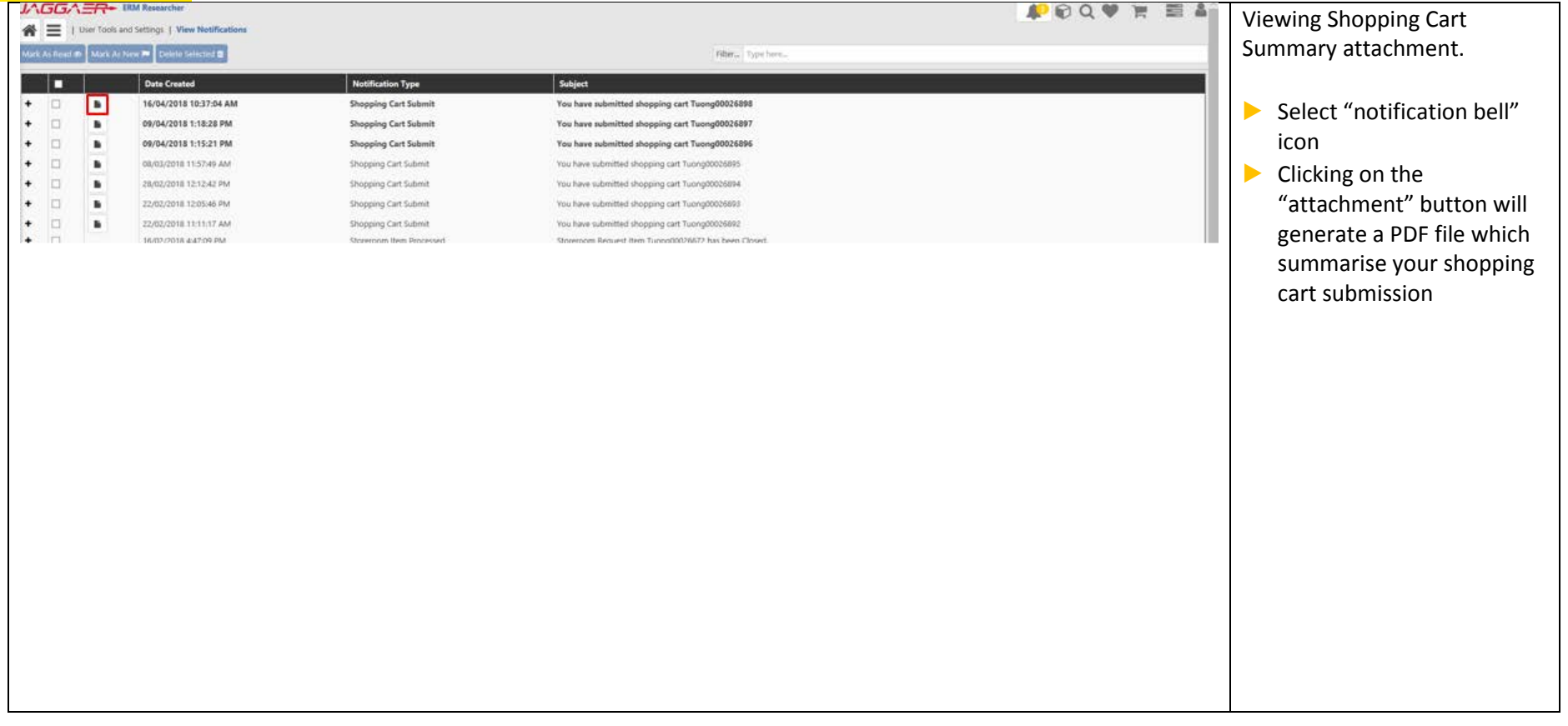

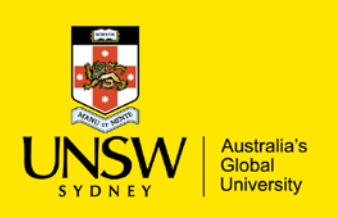

## Editing Email/Notification Setting

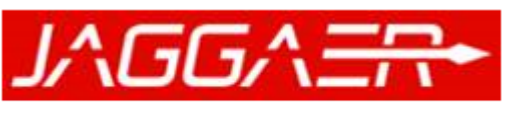

**Chemical Inventory Management** 

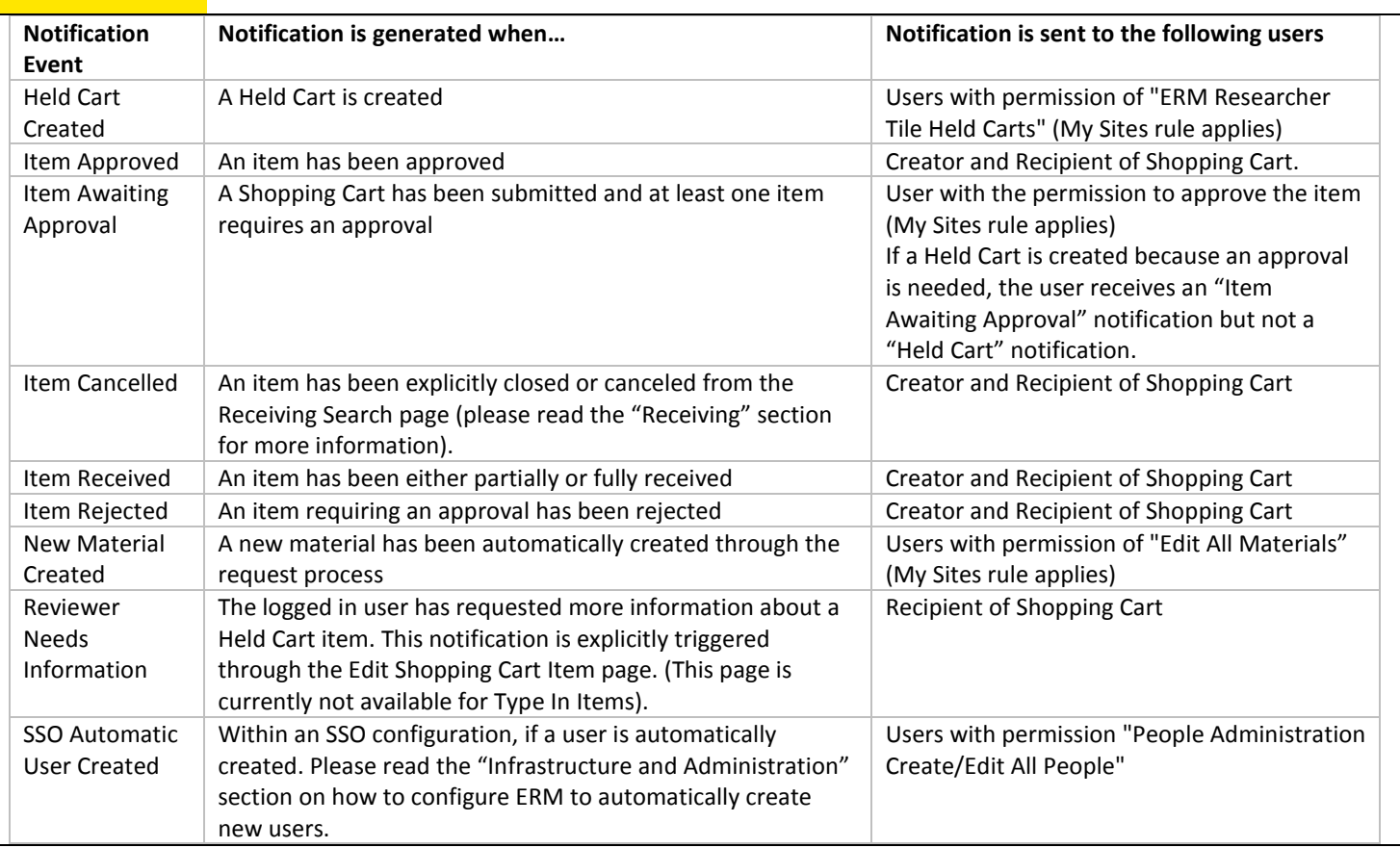